### LE PRÉSENT DE L'INDICATIF **2EME GROUPE**

## 1) Conjugue ces verbes au présent de l'indicatif.

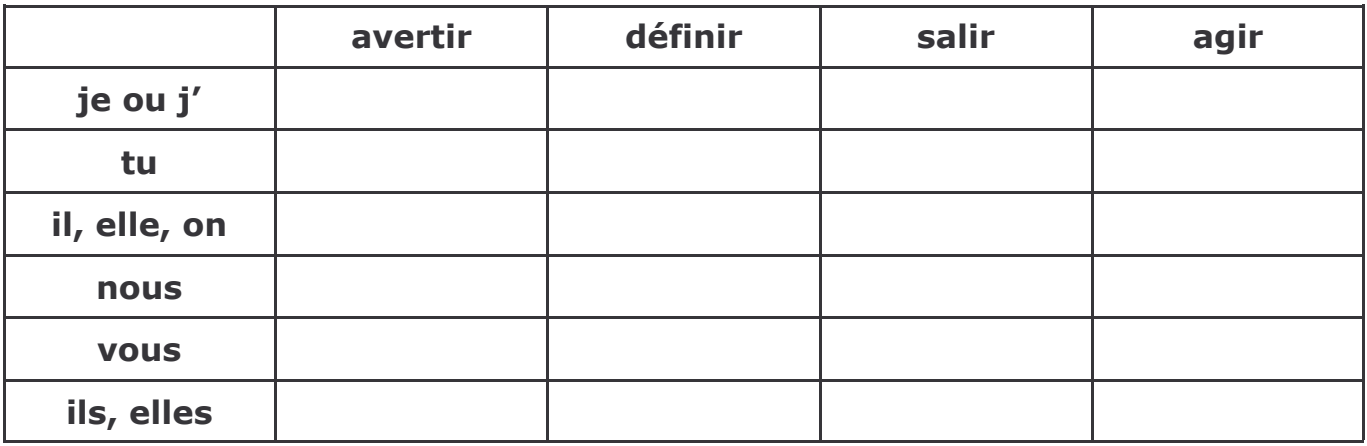

2) Conjugue cette expression au présent de l'indicatif avec les sujets proposés.

réussir un exploit et éblouir les spectateurs.

# 3) Remplace les sujets soulignés par ceux entre parenthèses.

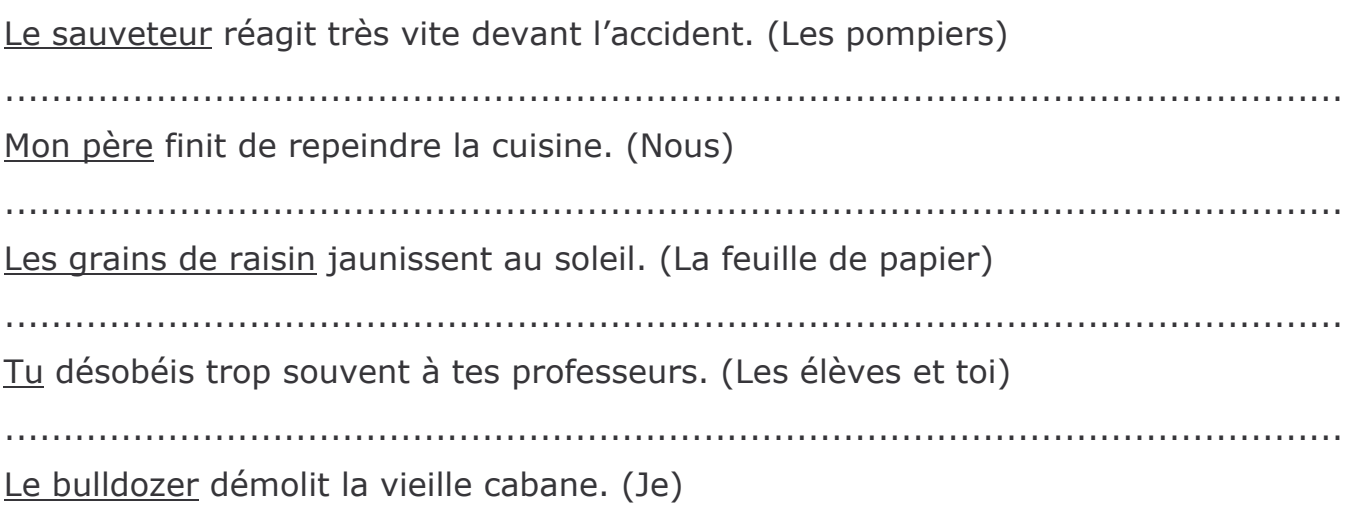

#### LE PRÉSENT DE L'INDICATIF **2EME GROUPE CORRECTION**

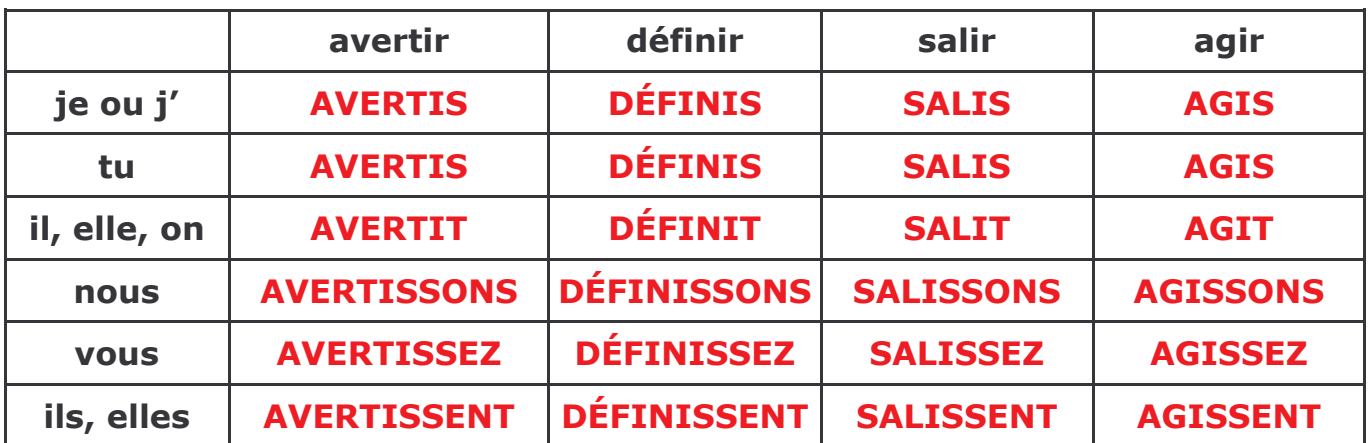

### 1) Conjugue ces verbes au présent de l'indicatif.

### 2) Conjugue cette expression au présent de l'indicatif avec les sujets proposés.

réussir un exploit et éblouir les spectateurs.

Tu réussis un exploit et (tu) éblouis les spectateurs. Vous réussissez un exploit et (vous) éblouissez les spectateurs. Les acrobates réussissent un exploit et (ils) éblouissent les spectateurs. Mon cousin réussit un exploit et (il) éblouit les spectateurs.

### 3) Remplace les sujets soulignés par ceux entre parenthèses.

Le sauveteur réagit très vite devant l'accident. (Les pompiers) Les pompiers réagissent très vite devant l'accident.

Mon père finit de repeindre la cuisine. (Nous) Nous finissons de repeindre la cuisine.

Les grains de raisin jaunissent au soleil. (La feuille de papier) La feuille de papier jaunit au soleil.

Tu désobéis trop souvent à tes professeurs. (Les élèves et toi) Les élèves et toi désobéissez trop souvent à vos professeurs.

Le bulldozer démolit la vieille cabane. (Je) Je démolis la vieille cabane.